【ご注意】 ・記述のない製品のサポートは終了しています。

・新規製品は 2024年3月時点での最新版で動作確認を行っています。 ・それぞれの最新版は、 https://www.korg.com/jp/support/download/ からダウンロードできます(下記に注記のある製品を除く)。

## 【macOS Catalina以降で使用される際のご注意】

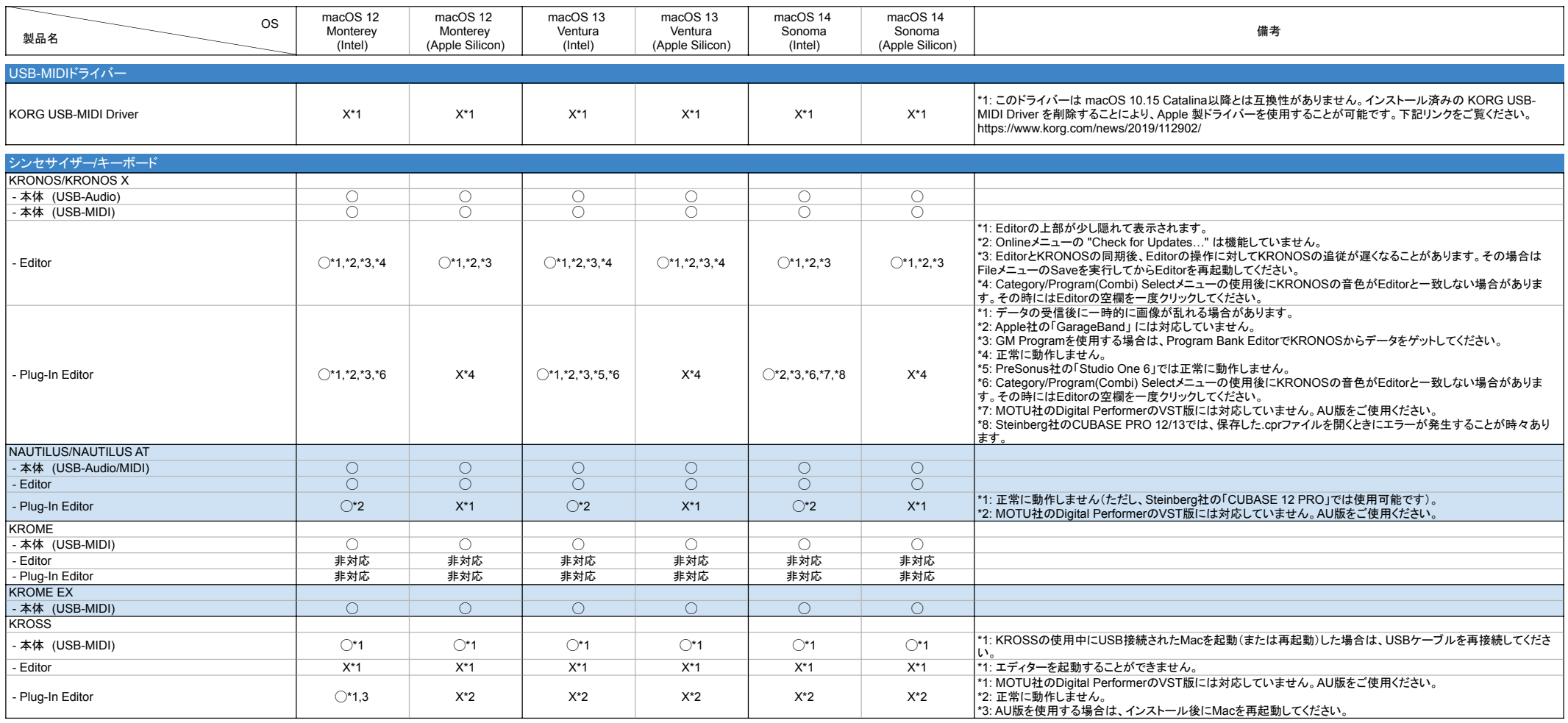

【ご注意】 ・記述のない製品のサポートは終了しています。

・新規製品は 2024年3月時点での最新版で動作確認を行っています。 ・それぞれの最新版は、 https://www.korg.com/jp/support/download/ からダウンロードできます(下記に注記のある製品を除く)。

## 【macOS Catalina以降で使用される際のご注意】

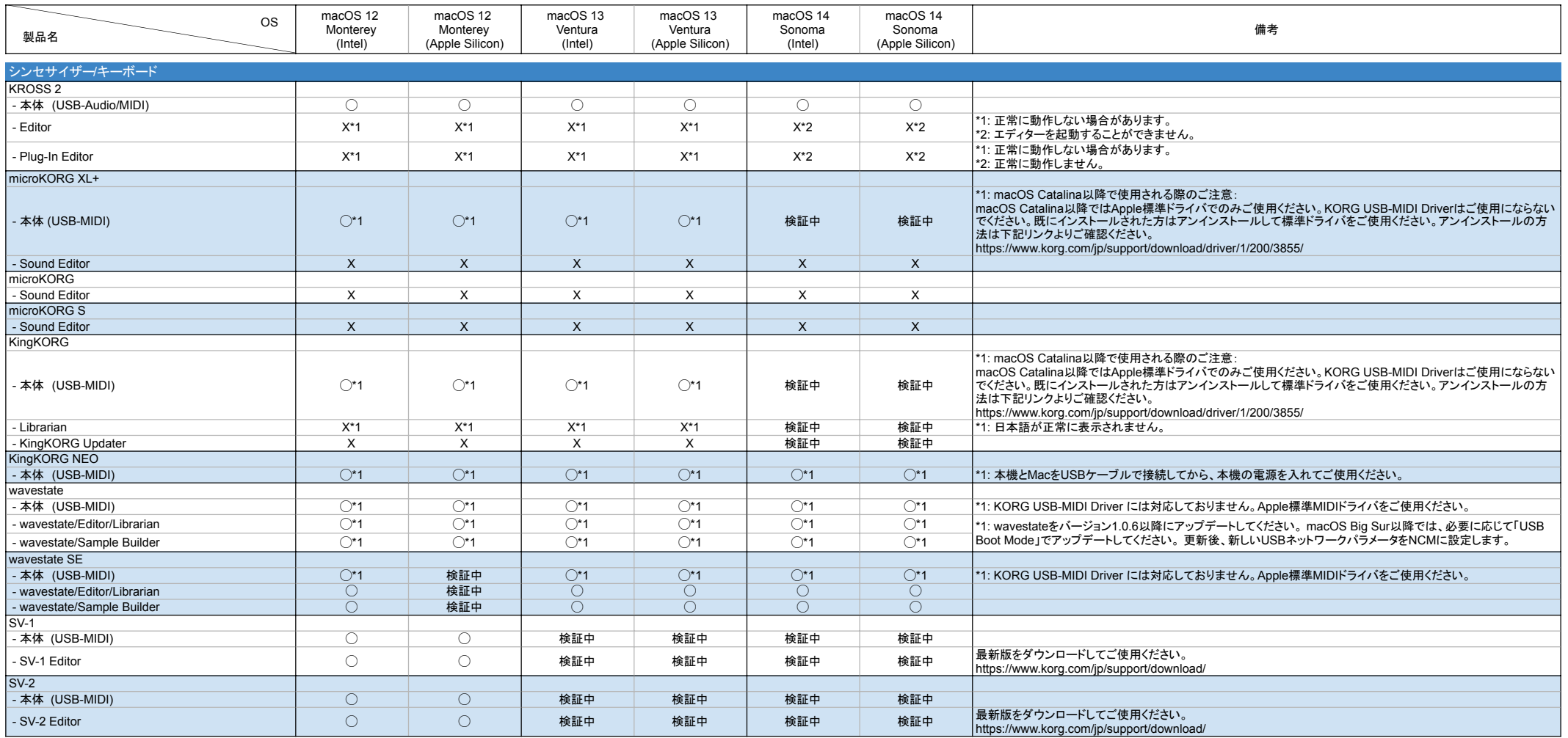

【ご注意】 ・記述のない製品のサポートは終了しています。

・新規製品は 2024年3月時点での最新版で動作確認を行っています。 ・それぞれの最新版は、 https://www.korg.com/jp/support/download/ からダウンロードできます(下記に注記のある製品を除く)。

## 【macOS Catalina以降で使用される際のご注意】

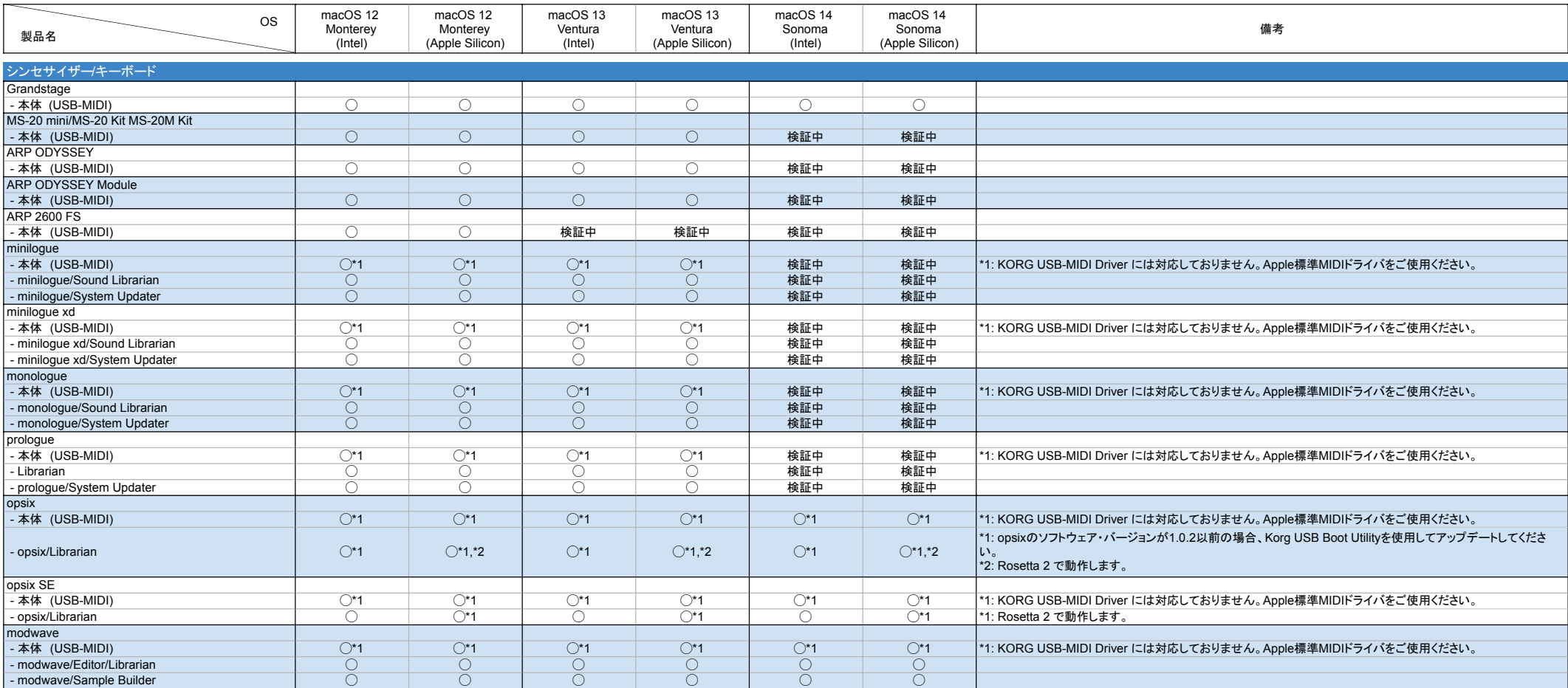

【ご注意】 ・記述のない製品のサポートは終了しています。

・新規製品は 2024年3月時点での最新版で動作確認を行っています。 ・それぞれの最新版は、 https://www.korg.com/jp/support/download/ からダウンロードできます(下記に注記のある製品を除く)。

## 【macOS Catalina以降で使用される際のご注意】

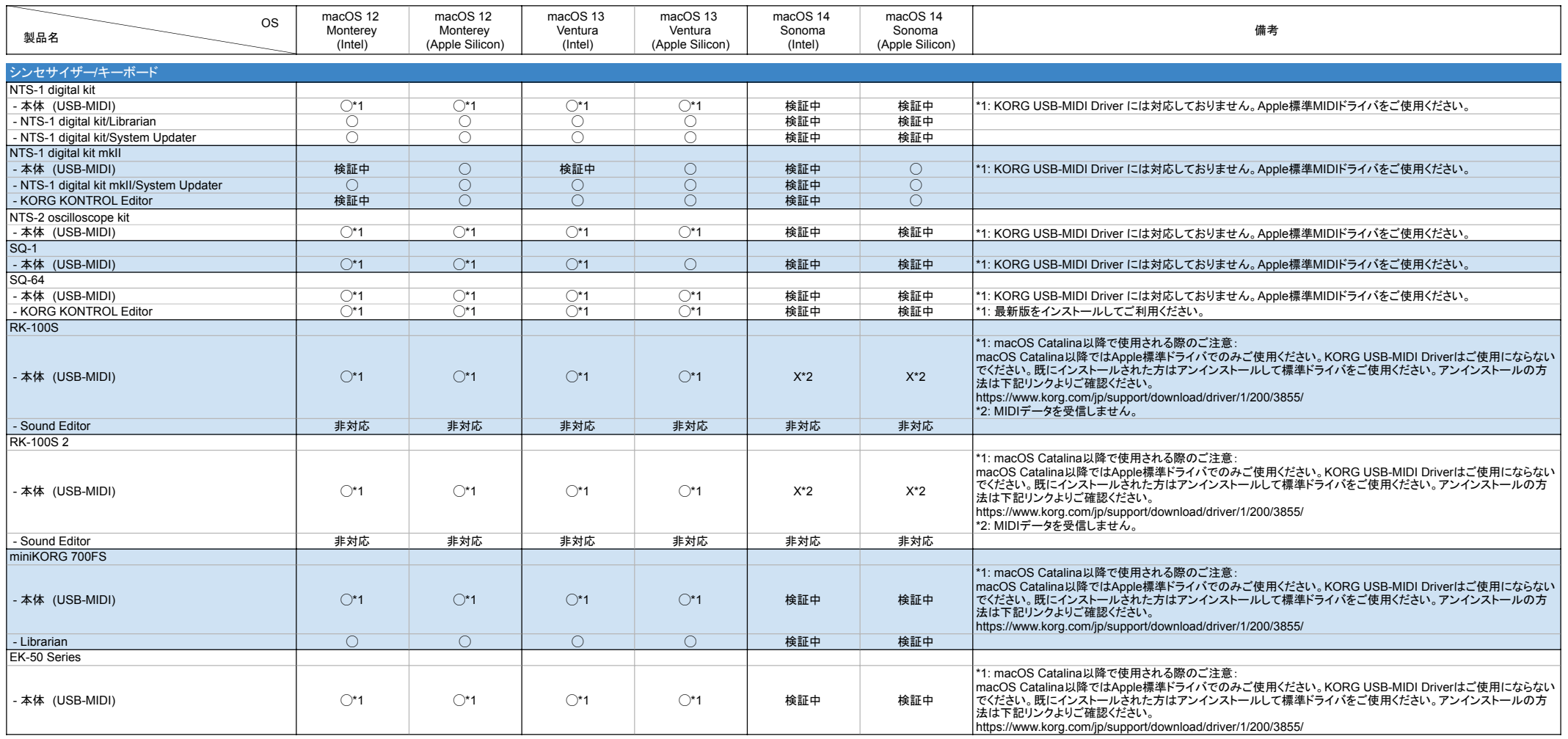

【ご注意】 ・記述のない製品のサポートは終了しています。

・新規製品は 2024年3月時点での最新版で動作確認を行っています。 ・それぞれの最新版は、 https://www.korg.com/jp/support/download/ からダウンロードできます(下記に注記のある製品を除く)。

## 【macOS Catalina以降で使用される際のご注意】

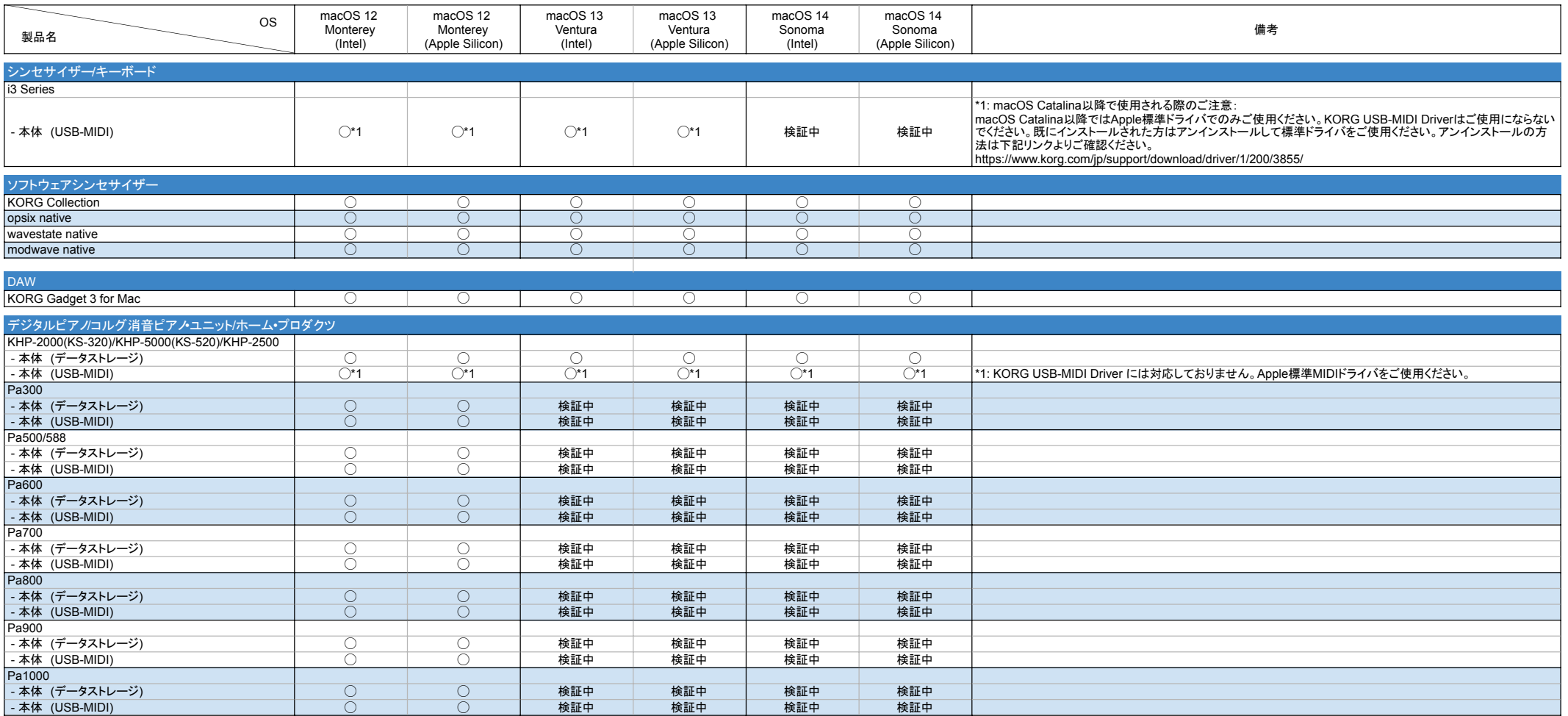

【ご注意】 ・記述のない製品のサポートは終了しています。

・新規製品は 2024年3月時点での最新版で動作確認を行っています。 ・それぞれの最新版は、 https://www.korg.com/jp/support/download/ からダウンロードできます(下記に注記のある製品を除く)。

## 【macOS Catalina以降で使用される際のご注意】

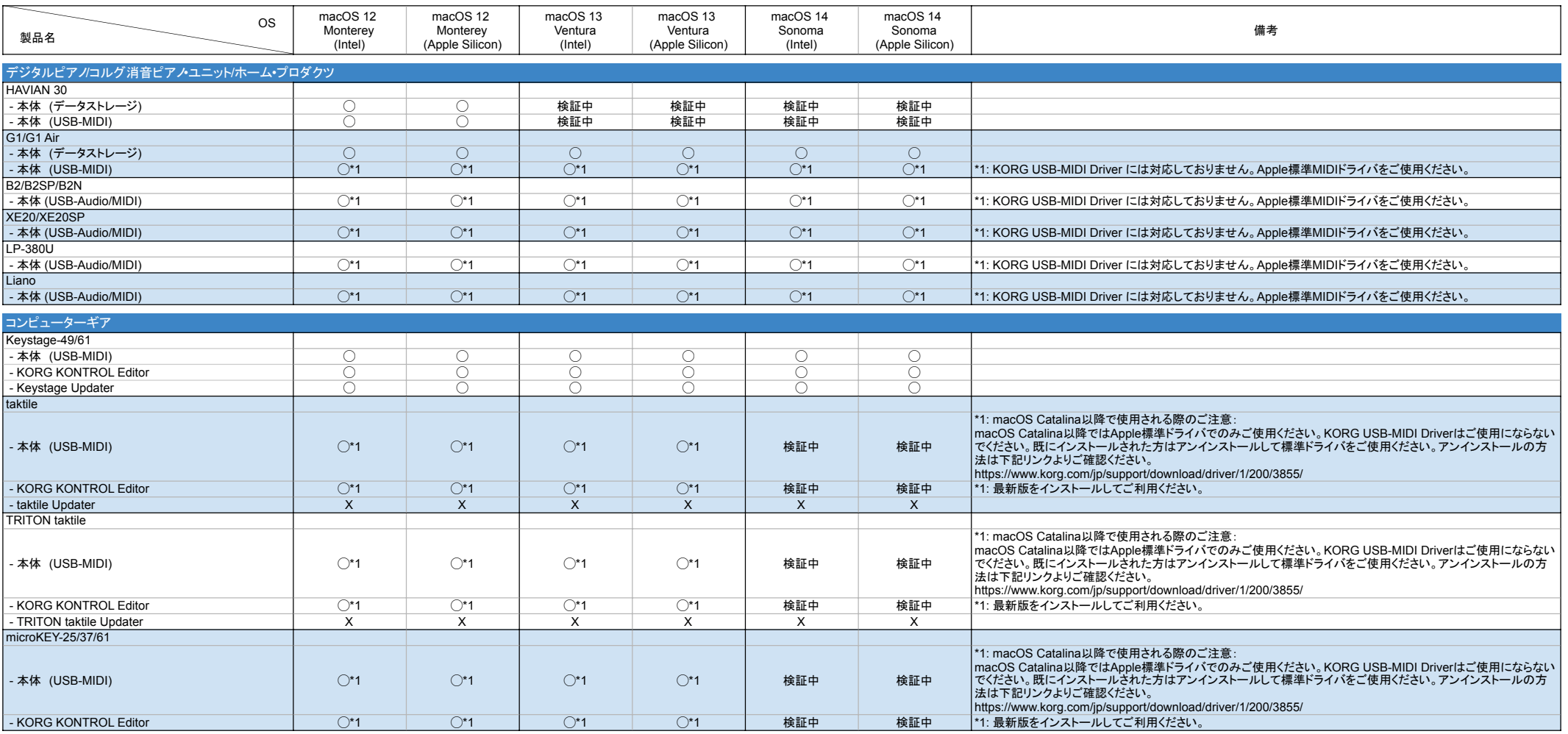

【ご注意】 ・記述のない製品のサポートは終了しています。

・新規製品は 2024年3月時点での最新版で動作確認を行っています。 ・それぞれの最新版は、 https://www.korg.com/jp/support/download/ からダウンロードできます(下記に注記のある製品を除く)。

## 【macOS Catalina以降で使用される際のご注意】

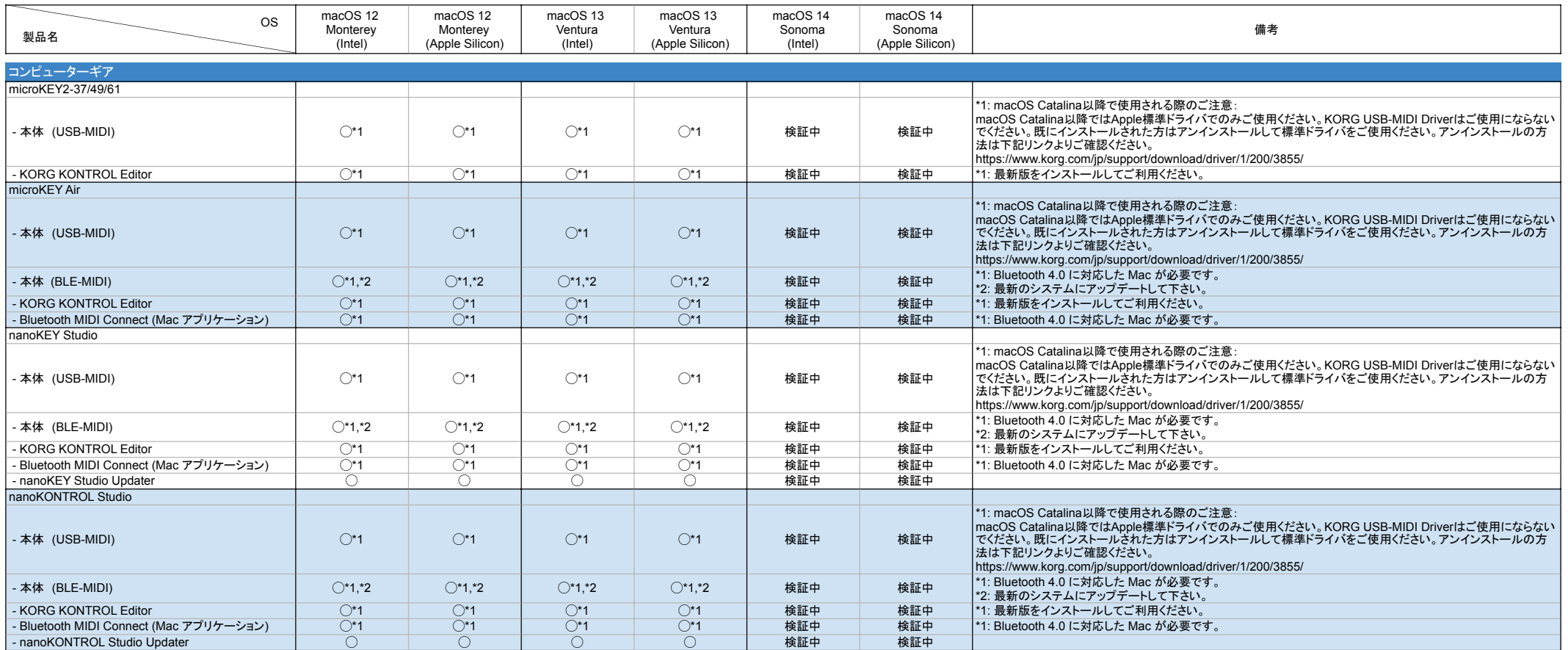

【ご注意】 ・記述のない製品のサポートは終了しています。

・新規製品は 2024年3月時点での最新版で動作確認を行っています。 ・それぞれの最新版は、 https://www.korg.com/jp/support/download/ からダウンロードできます(下記に注記のある製品を除く)。

## 【macOS Catalina以降で使用される際のご注意】

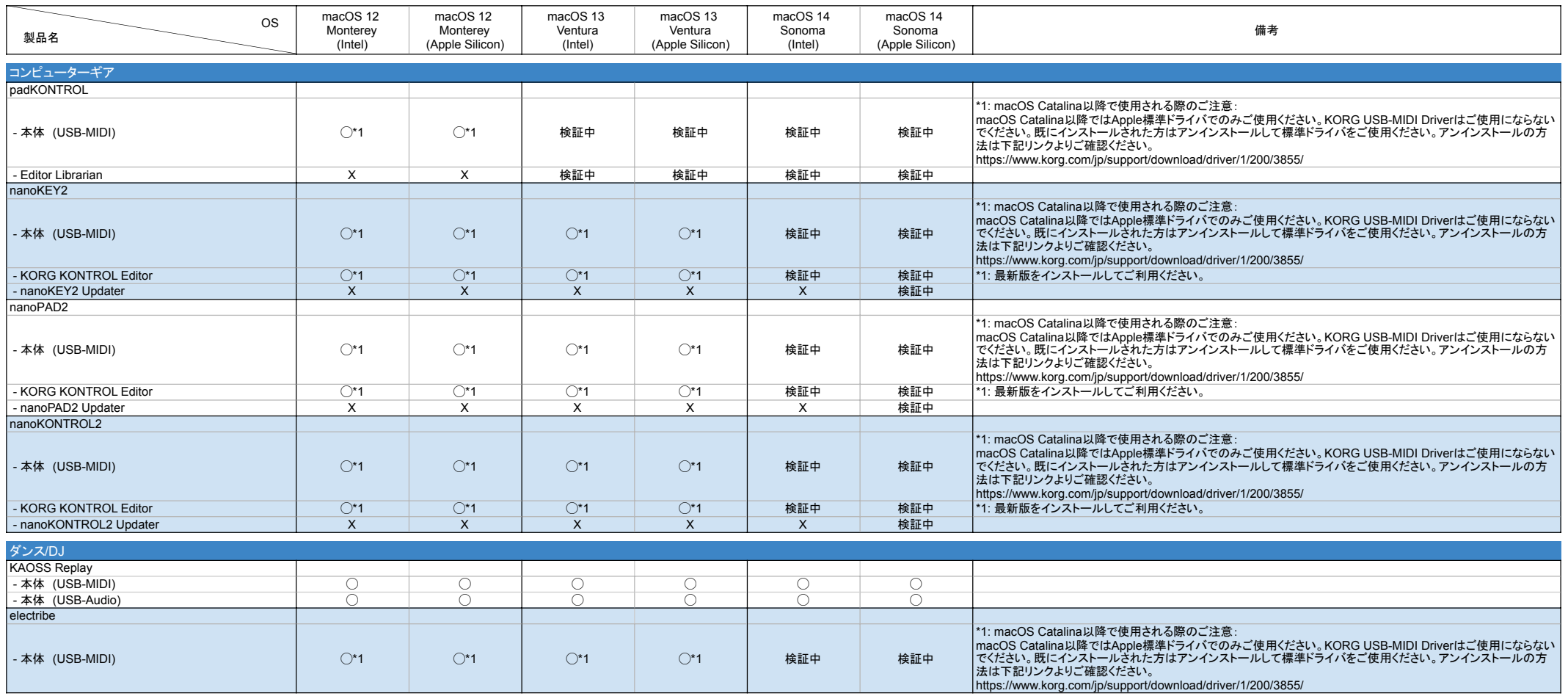

【ご注意】 ・記述のない製品のサポートは終了しています。

・新規製品は 2024年3月時点での最新版で動作確認を行っています。 ・それぞれの最新版は、 https://www.korg.com/jp/support/download/ からダウンロードできます(下記に注記のある製品を除く)。

## 【macOS Catalina以降で使用される際のご注意】

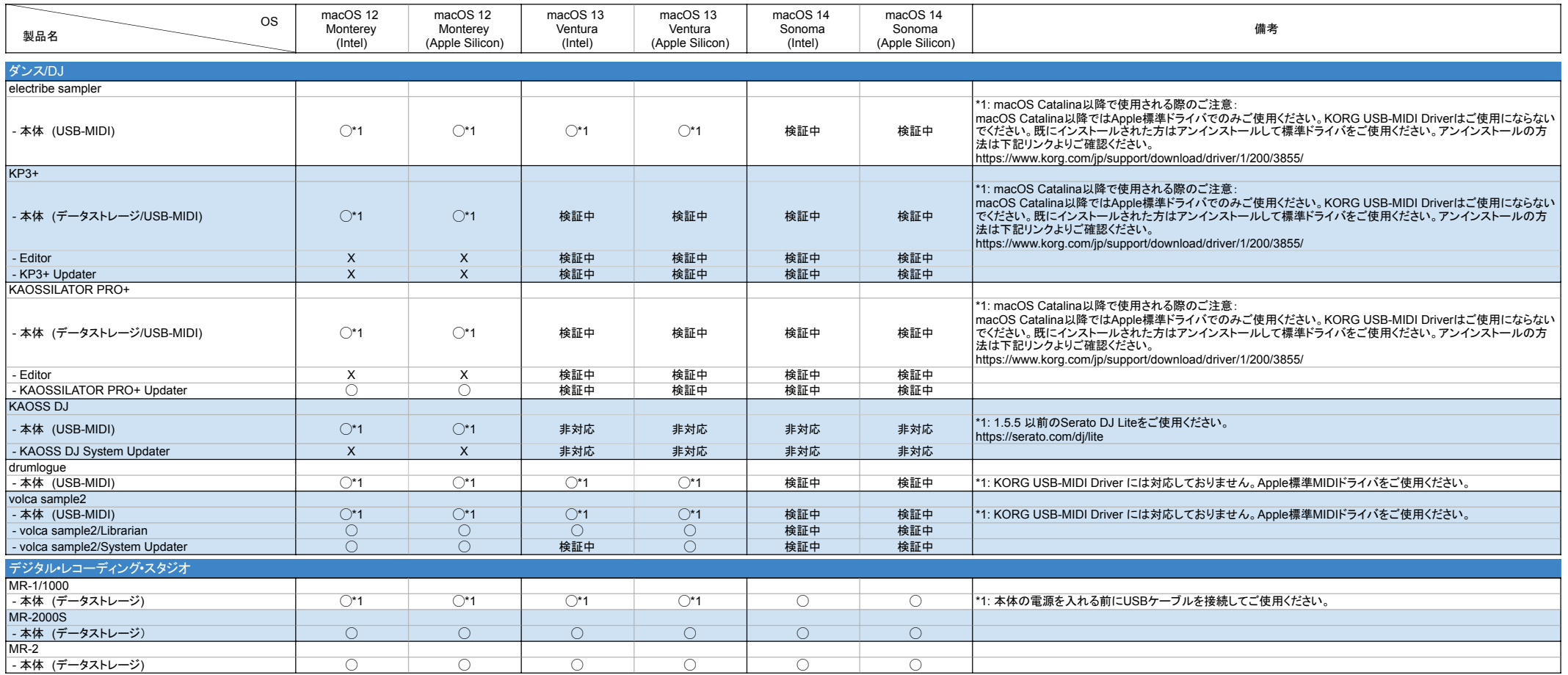

【ご注意】 ・記述のない製品のサポートは終了しています。

・新規製品は 2024年3月時点での最新版で動作確認を行っています。 ・それぞれの最新版は、 https://www.korg.com/jp/support/download/ からダウンロードできます(下記に注記のある製品を除く)。

## 【macOS Catalina以降で使用される際のご注意】

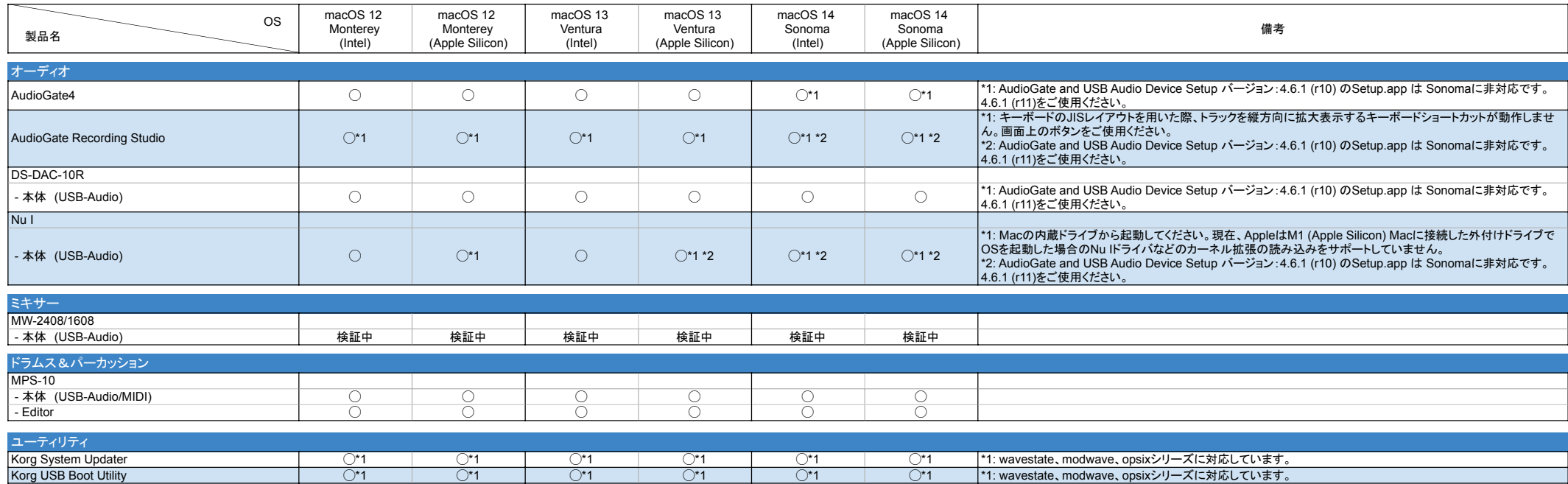